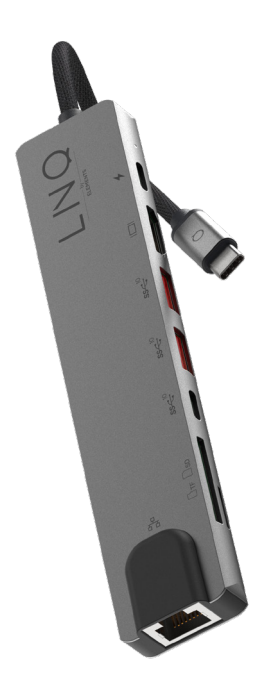

8 in 1 **Pro Edition** Model #: LQ48010

## Příručka k produktu

Obsah balení Víceportový rozbočovač USB-C Pro x1, Uživatelská příručka x1

www.LINQbyELEMENTS.dk

### Děkujeme vám za zakoupení našeho 8 in 1 **Pro Multiport Hub**.

Přečtěte si prosím pozorně tento návod k použití a uschovejte jej na bezpečném místě pro budoucí použití. Pokud budete potřebovat jakoukoli pomoc, obraťte se na náš tým podpory a uveďte číslo modelu výrobku a číslo objednávky příslušného prodejního kanálu.

### **Specifikace produktu**

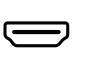

HDMI 4K @ 60Hz Až 4k UHD (3840 x 2160@ 60Hz), podporuje 1440p / 1080p / 720p / 480p / 360p

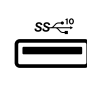

### USB-A Super Speed+

Super Speed USB-A 3.2 Gen 2, Maximální rychlost přenosu dat 10 Gb/s Napájení až 4,5 W max.

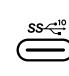

### USB-C Super Speed+

Super rychlost USB-C 3.2 Gen 2, Maximální rychlost přenosu dat 10 Gb/s Napájení až 4,5 W max. (pouze pro přenos dat)

### USB-C PD Port

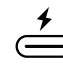

Nabíjení až 100 W Power Delivery 3.0 (pouze pro nabíjení notebooku)

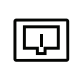

RJ45 Gigabit Ethernet Maximální rychlost Ethernetu až 1000 Mb/s

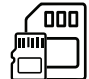

# Slot pro karty SD a TF

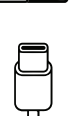

Podporovaná kapacita paměťových karet až 512 GB.

### Konektor USB-C

Kompatibilní s Thunderbolt 3, ujistěte se, že hostitelský port USB-C na vašem zařízení splňuje specifikaci USB3.0/3.1/3.2.

Systémové požadavky: Operační systémy Windows 7/8/10, MacOSX v10.0 nebo vyšší, USB 3.0/3.1/3.2

Plug and play: Ano

### **Přehled**

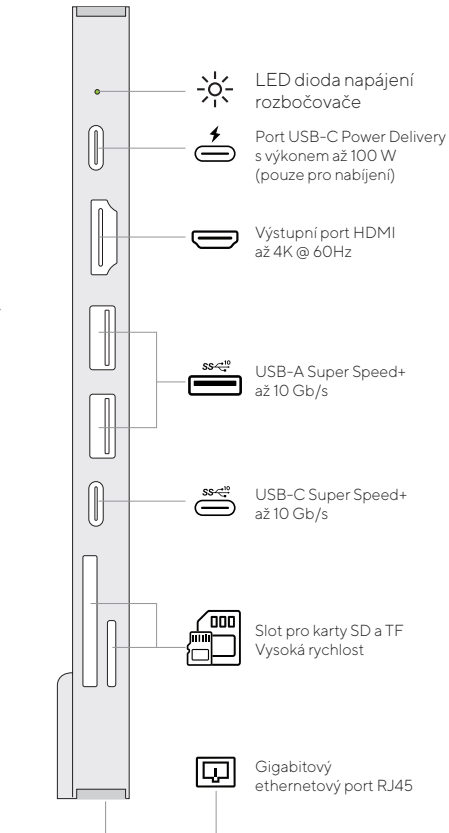

### **Poznámky**

- 1. Součástí dodávky je pouze jeden rozbočovač, napájecí adaptéry, paměťové karty SD/TF, kabely ani jiné příslušenství nejsou součástí dodávky.
- 2. Rychlosti nabíjení až 100 W lze dosáhnout pouze při použití kabelu USB-C PD se jmenovitým výkonem 100 W v kombinaci s napájecím adaptérem 100 W typu C PD.
- 3. Datové porty USB tohoto výrobku podporují max. 5V 900mAh celkový nabíjecí výstup.
- 4. Pro stabilnější připojení při používání zařízení s vysokým výkonem připojte k portu USB-C PD napájecí adaptér PD.
- 5. Port USB-C PD tohoto výrobku je určen pouze pro nabíjení notebooků USB-C, jejichž port USB-C podporuje funkci USB Power Delivery (PD). Port USB-C PD tohoto výrobku nepodporuje přenos dat.
- 6. Port USB-C Super Speed+ tohoto výrobku slouží pouze k přenosu dat. Datový port USB-C Super Speed+1 tohoto výrobku nepodporuje nabíjení.
- 7. Pro dosažení rozlišení 3840 x 2160 je vyžadován displej s podporou 4K a kabel HDMI s podporou 4K.
- 8. Kabely HDMI 1.4 podporují pouze 30 Hz, kabely HDMI 2.0 podporují rozlišení 4K až 60 Hz.
- 9. Kompatibilita s rozlišením 4K 60 Hz vyžaduje na zařízení port typu C kompatibilní s DP 1.4.
- 10. 10/100/1000Mbit/1Gigabit kompatibilní, skutečné rychlosti se mohou lišit v závislosti na vytížení portu.

### **Jak používat**

Zapojte konektor USB-C rozbočovače do portu USB-C na notebooku s USB-C.

- 1. USB-C Power Delivery: Nabíjejte notebook připojením nabíječky USB-C k samičímu portu Multiport Hub USB-C Power Delivery (PD).
- 2. Výstup HDMI: Připojte UHD televizor nebo projektor pomocí kabelu HDMI 2.0 přes výstupní port HDMI a sledujte videa z notebooku s USB-C na televizoru nebo jiných zařízeních s rozhraním HDMI.
- 3. USB-C Super Speed+: Připojte svůj chytrý telefon, tablet, pevný disk nebo jiné periferie prostřednictvím portů USB-C a přenášejte data mezi počítačem a připojeným zařízením.
- 4. USB-A Super Speed+: Připojte svůj chytrý telefon, tablet, myš, klávesnici, pevný disk nebo jiné periferie USB prostřednictvím portů USB-A 3.2 a přenášejte data mezi počítačem a připojeným zařízením.
- 5. RJ45 Ethernet: Připojte se k počítači a zařízením USB a USB 3.0 a USB 3.0: Připojte se k síti prostřednictvím kabelu RJ45 Ethernet.
- 6. Čtečka paměťových karet SD/TF: Vložte paměťovou kartu do slotu pro karty SD/TF a získejte přímý přístup k souborům uloženým na kartě SD/TF v notebooku s rozhraním USB-C. Paměťové karty SD/TF lze na rozbočovači používat současně.

### **Řešení problémů**

pokud se vyskytnou jakékoli problémy nebo máte jakýkoli dotaz týkající se rozbočovače, navštivte prosím stránku podpory a často kladených otázek na našich webových stránkách, kde naleznete nejaktuálnější informace.

LINQ | Podpora https://linqbyelements.dk/support.html

### **Kompatibilita**

Podrobnosti týkající se kompatibility zařízení naleznete na našich webových stránkách nebo v návodu k obsluze zařízení.

navštivte: www.LINQbyELEMENTS.dk